# **Annotate variations with SNPToolbox Element**

Assess damage effect and find intersected genes with SNPToolbox algorithms.

## Parameters in GUI

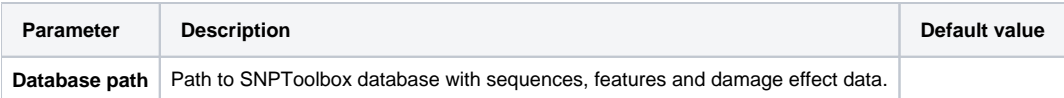

# Parameters in Workflow File

**Type:** SNPToolbox-id

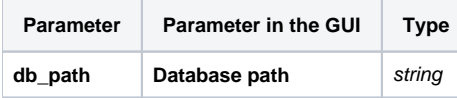

### Input/Output Ports

The element has 1 input port.

**Name in GUI:** Input variations

**Name in Workflow File:** in-variations

#### **Slots:**

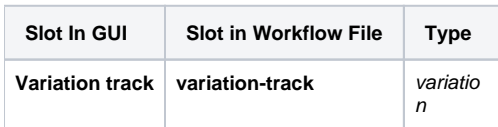

And 1 output port:

**Name in GUI:** Output variations

**Name in Workflow File:** out-variations